## **Tira-2 serial protocol.**

(c) Home Electronics 2003. V. 1.1

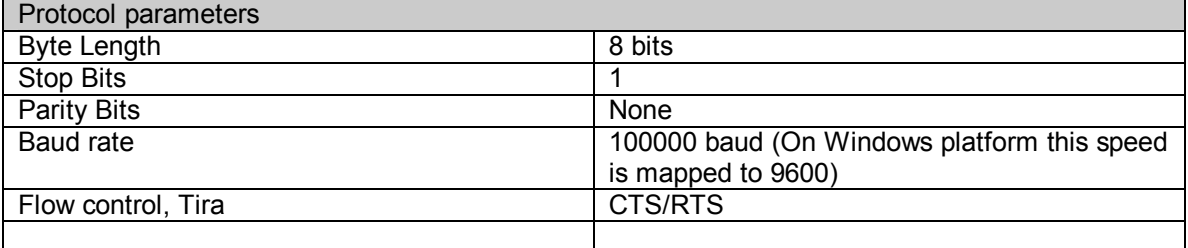

Ira/Tira can operate in two modes, "six bytes" and "timing". These modes differ only in how incoming IR data is processed. In both modes Tira will respond to the commands from a PC in the same way.

## **Six bytes**

In this mode the IR data is represented by a six bytes word. The encoding algorithm used by Tira-2 is designed to produce unique words for most common IR codes, including NEC and RC-5. Latest addition to this mode introduce support for wireless IR keyboards. Tira-2 will also generate unique word when used with an IR keyboard.

This mode is very convenient for applications there exact information about IR data is not required and it is only necessary to distinguish codes corresponding to different buttons on the remote control. Thus application does not have to decode protocol used by the remote and extract data from the signal. *The data received in this mode is not suitable for transmission.*

## **Timing**

In this mode Tira-2 captures and returns complete timing information about received IR signal required to reproduce it. It is returned in the form <duration of burst>, <duration of space>, <duration of burst> etc. This mode is used to capture IR codes for subsequent playback.

In Tira-2 Timing mode employs short range sensor that allows to capture IR codes with great *precision. When using Tira-2 in this mode the remote should be held at about 1cm from the Tira-2 and the emitter on the remote must point directly to the center of Tira's front window.*

The information returned by Ira/Tira in timing mode has the following format:

P0 S0 P1 S1 … Pn 0x00 0x00 CW 0xB2

The  $P$  fields represent length of pulses, and  $S$  fields represent length of spaces. Each of the  $P$  and  $S$  fields consists of two bytes:

 $P_i = H_i L_i$ 

The time represented by this field is calculated as following:

$$
T_i = (H_i \times 256 + L_i) \times 8 \mu S
$$

CW (Clock word) represents duration of a single pulse of the incoming IR signal. It is one byte value, with each unit equal to  $0.5\mu$ S. Modulation frequency thus can be calculated as following:

*F = 2000000 / CW*

For example if CW is equal to 0x46 ( 70 decimal) then pulse period is 35  $\mu$ S and modulation frequency is 28.571KHz.

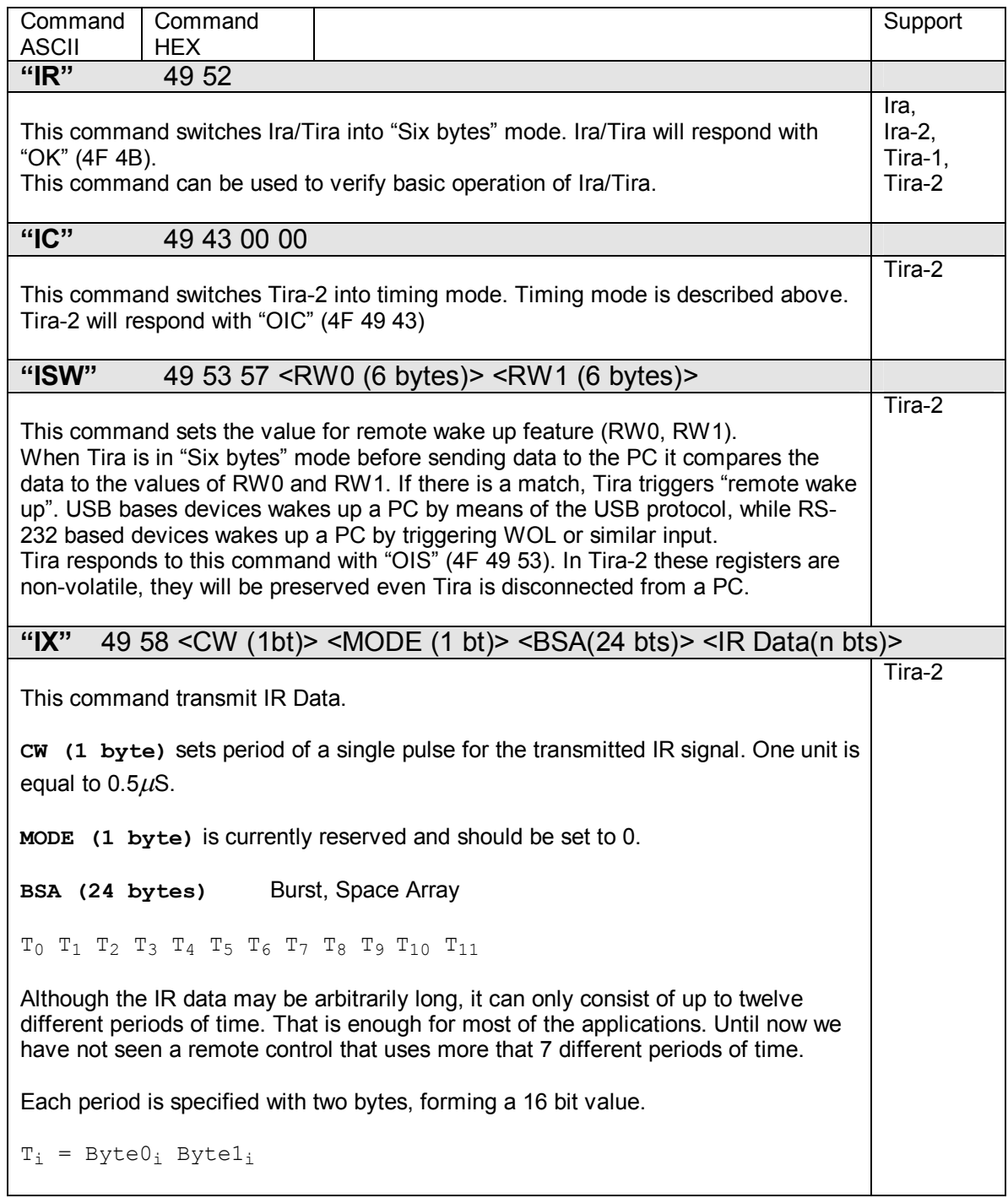

Single unit is equal to  $8<sub>u</sub>S$ , just as in data received in timing mode. In order to build BSA you need to sort all periods captured in Timing mode into 12 groups. Although times can be specified (and captured) with  $8\mu$ S resolution, in practice for duration of burst minimum unit that makes sense is a period of modulation frequency, which is normally in the range  $17-56\mu S$ . So close values in received IR data corresponds to equal periods of time. For example, if the following data is received from Tira-2 in timing mode 0x04,0x51,0x02,0x2A,0x00,0x43,0x00,0x45,0x00,0x47,0x00,0x44 0x00,0x47,0x00,0x44,0x00,0x44,0x00,0xCF,0x00,0x47,0x00,0xCD 0x00,0x47,0x00,0xCF,0x00,0x44,0x00,0xCF,0x00,0x47 0x00,0x00,0x34,0xB2 The following BSA should be built:  $0x04, 0x51, 0x02, 0x2A, 0x00, 0x43,$ In this case only 4 first entries are used. Remaining 8 entries should be set to 0. **IR Data (n bytes)** Each byte of the IR Data defines a pair of a burst and space. High portion of a byte corresponds to a burst, lower portion of a byte correspond to a space: 0 0 0 1 0 0 0 1 0 (binary representation of a byte) Burst index Space Index Both upper and lower parts of a byte are indexes of a corresponding entry in the BSA. In this example Tira-2 will generate a burst with a duration of  $0x22A*8(4432mS)$  and a space of  $0x43*8(536mS)$ . Space index 0xF indicates that it is the last entry in the sequence. After receiving a byte with space index set to 0xF Tira will not expect any further data. In order to reproduce complete IR signal in the above example the following command must be sent to Tira-2: 0x49 0x58 0x34 0x00 0x04 0x51 0x02 0x2A 0x00 0x43 0x00 0xCF 0x00 0x00 0x00 0x00 0x00 0x00 0x00 0x00 0x00 0x00 0x00 0x00 0x00 0x00 0x00 0x00 0x<mark>01</mark> 0x<mark>22</mark> 0x<mark>22 0x22 0x23</mark> 0x<mark>23 0x23 0x2</mark>3  $0 \times 2$ **F** Note that **F** in the end indicates end of the sequence. Upon successful transmission Tira-2 responds with "OIX" (4F 49 58) **Header** BSA IR Data

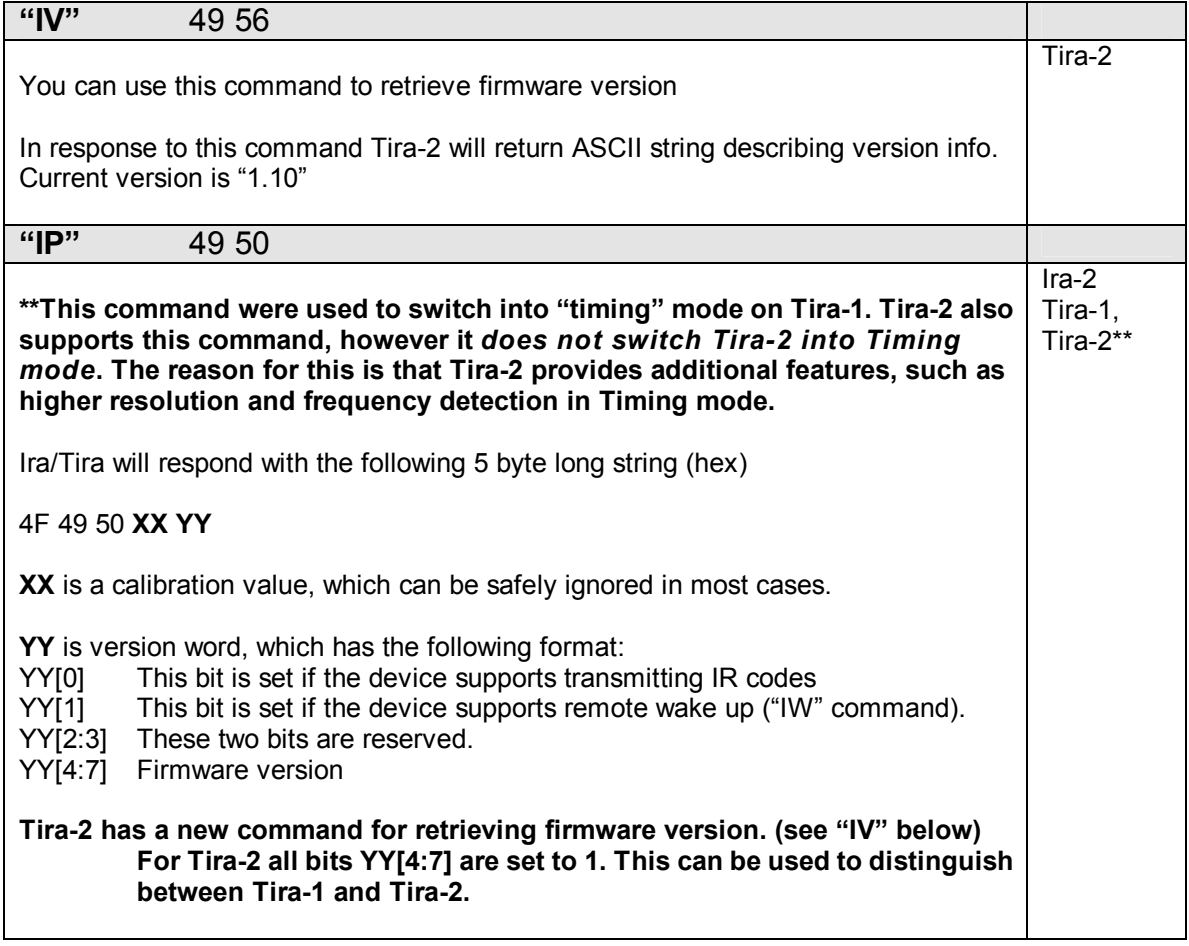